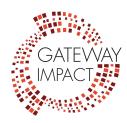

# **Student Communication Guide for Distance Learning**

### **How to Email Your Teacher: TIPS**

#### 1. Be formal

- a. Use spell check, write in complete sentences, and use capital letters and appropriate language for addressing an adult
- b. Avoid text language or shortcuts (e.g., thx, lol)
- c. Use "please" and "thank you"

### 2. Use your student email account

#### 3. Include a meaningful subject line

a. Ex: "Hum 11 Reading Assignment Question"

### 4. Always use a greeting

- a. Ex: "Dear Mr./Ms./Mx. Last Name"
- b. Make sure you spell your teacher's name correctly

### 5. Briefly state the reason why you are emailing

- a. List specific assignment title
- b. Say what the problem is
- c. Ask for clarification first before assuming an error has been made

#### 6. If you are emailing with a problem, suggest a solution

a. Ex: If you are having trouble completing an assignment on time, you can ask if an extension would be possible

#### 7. Sign it with your full name, first and last

### 8. Reread and proofread what you have written before you hit "Send"

- a. Spellcheck
- b. Be polite, concise, and clear

#### 9. Allow adequate time for a reply

- a. 24 48 hour window
- b. Be sure to check your email for a response
- c. If you send your email over the weekend, don't expect a response until the start of the next school week

#### Sample student email template to use when inquiring about an assignment:

| Dear | Mr./ | Ms./ | Mx. |  |
|------|------|------|-----|--|
|      |      |      |     |  |

I hope you are doing well. I am having trouble figuring out the [NAME OF ASSIGNMENT] assignment. I'm not sure what [PART OF ASSIGNMENT THAT IS CONFUSING] means. Would it be possible to set up an appointment for us to go over it this week? What are times that work well for you?

Thank you for your time,

## When Participating on Zoom, Facetime, or Google Hangouts: TIPS

Maintain positive behavior, which includes:

- Use appropriate and kind language
- One mic
- Do not unmute yourself if you have been muted by the teacher
- Do not share your screen unless asked to
- Stay on topic
- No snap filters or backgrounds unless given permission by the teacher
- Keep your username as the name you use at school